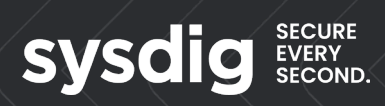

## **Testing is an ART… and Science**

**Puneet Kulshrestha Security Engineering Leader, Amazon**

**Alex Lawrence Field CISO, Sysdig**

#### **Agenda**

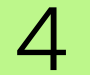

**4** Time, Currency of the **Cloud Cloud**

13 **STG, ART, SRT & MITRE**

17 **Cloud & Runtime Detection**

22 **Questions?**

**TIME, Currency of the Cloud**

### **TTPS**

TTP analysis can help security teams detect and mitigate attacks by understanding the way threat actors operate. Below we define the three elements of TTPs: tactics, techniques, and procedures.

#### **Tactics**

In general, tactics are types of activity that cyber criminals use to carry out an attack. For example, gaining unauthorized access to sensitive data, performing lateral movement within a network, or compromising a website.

#### **Techniques**

Skills are general methods that attackers use to achieve their goals. For example, if the goal is to compromise a website, the technique might be SQL injection. Each tactic can comprise several techniques.

#### **Procedures**

A procedure is a specific series of steps that cyber criminals can use to carry out an attack. To take the example of SQL injection, the procedure might involve scanning the target website for vulnerabilities, writing a SQL query that includes malicious code, and submitting it to an unsecured form on the website to gain control of the server. The server sysdig

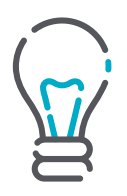

# **Cyber Kill Chain**

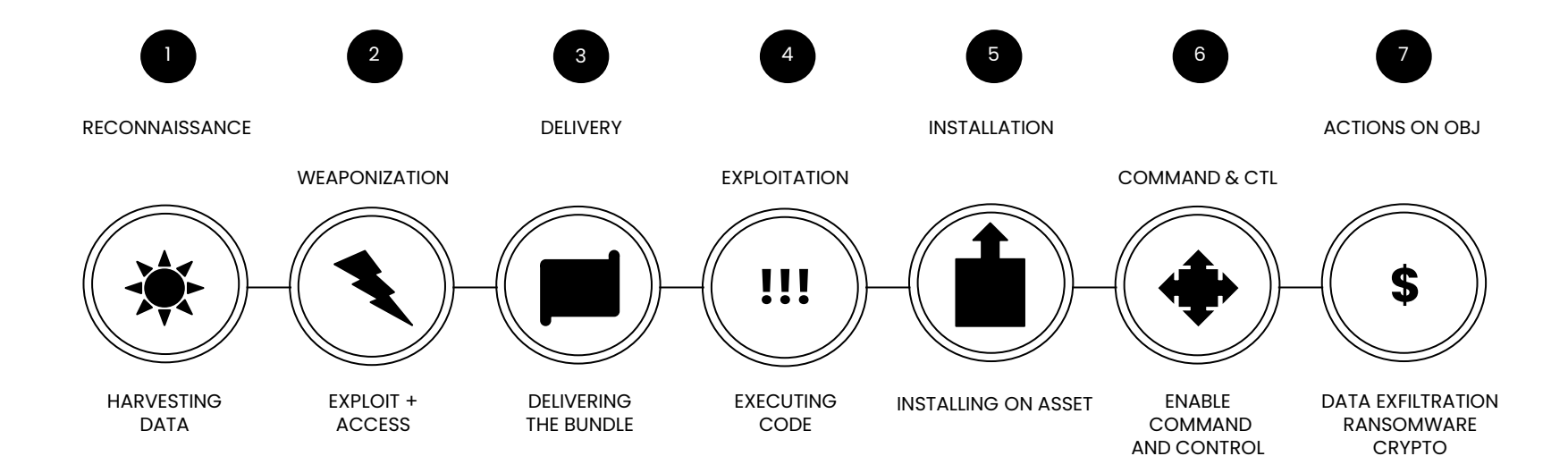

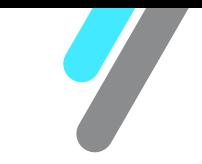

### **Once, There was a Perimeter**

You had a perimeter **guarded by a firewall**

**Detecting intrusions** was your breach indicator

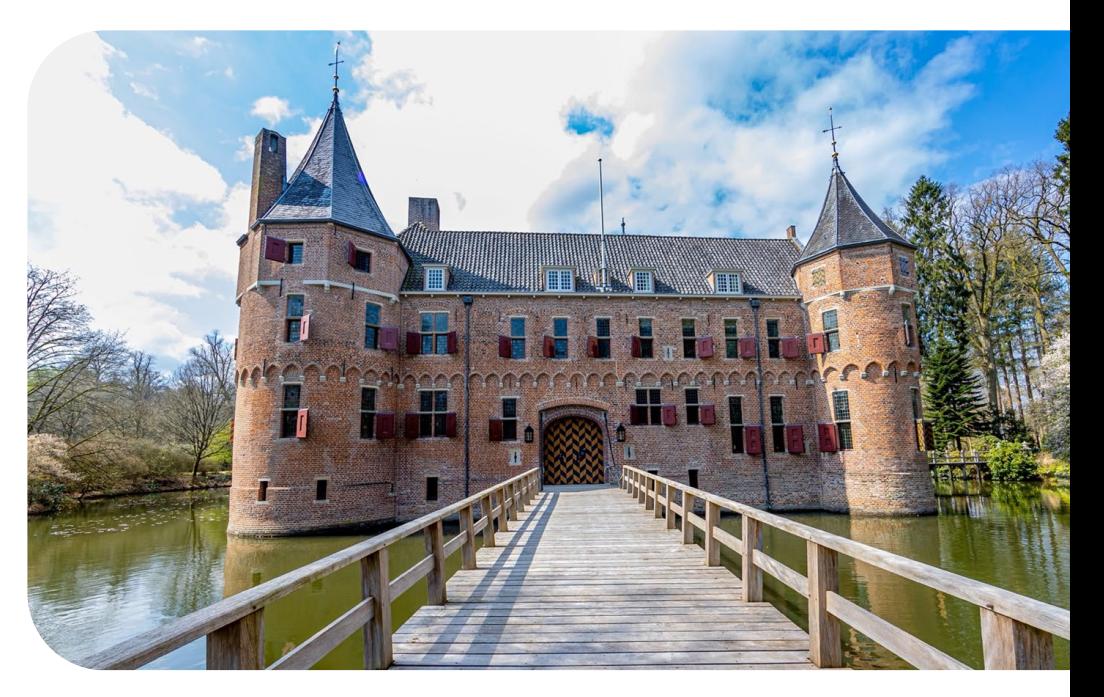

### **Now, There is No Perimeter in the Cloud**

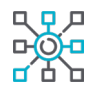

Cloud providers own external connections

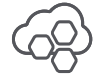

Cloud is exposed to the outside world

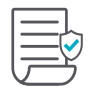

You need to control access to services your team uses

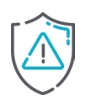

You need to detect unusual activity

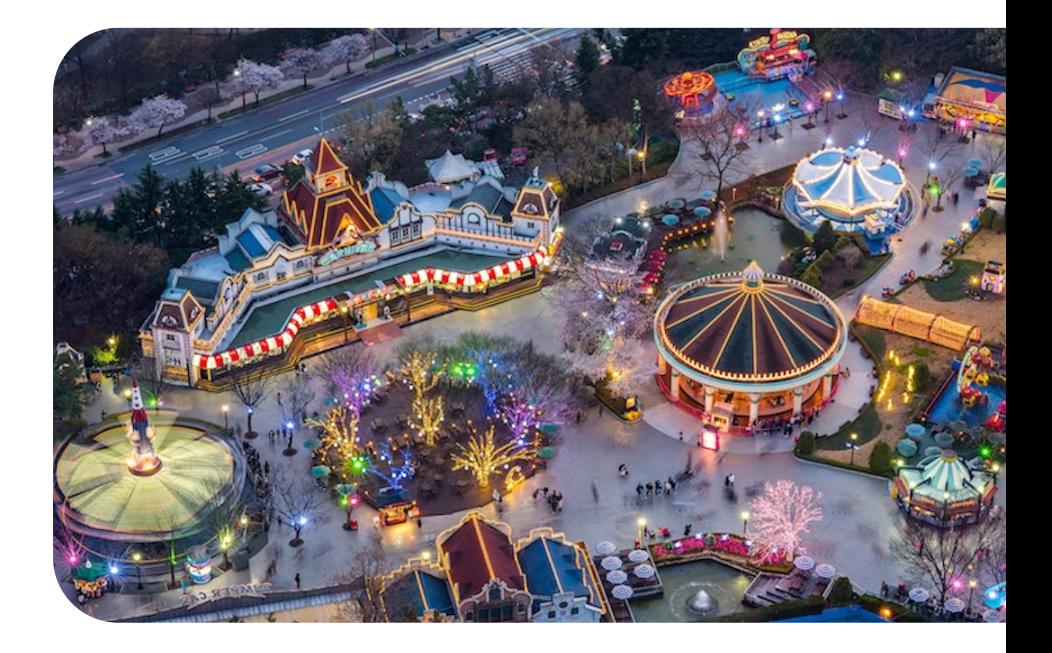

# **Attack Example**

SCARLETEEL

#### An attack that relies on a complex set of tactics, techniques and procedures (TTPs) to gain initial access to a host system and move laterally in the cloud.

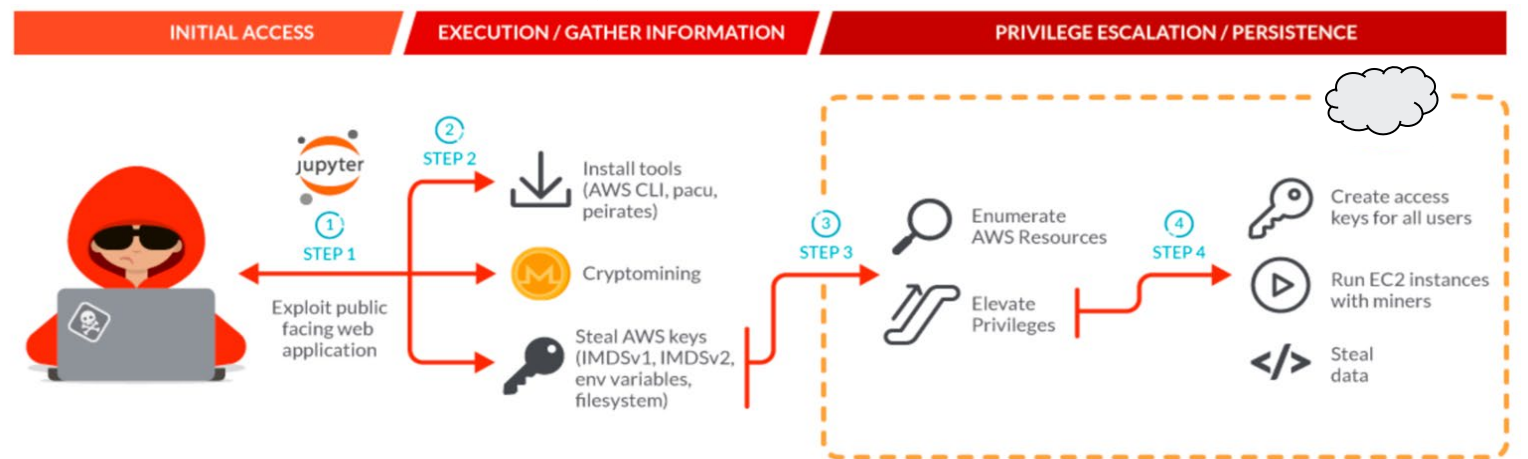

Targeted cloud attacks specifically occur on average within 10 minutes of credential discovery (5 minutes of which are well time).

## **10 Minutes to Cryptomining:**

### **Low Effort/High Reward for Cloud Attackers**

On average, to make **\$8,100**, an attacker will need to drive up a **\$430,000 cloud bill** .

Put another way, they make **\$1 for every \$53** their victim is billed.

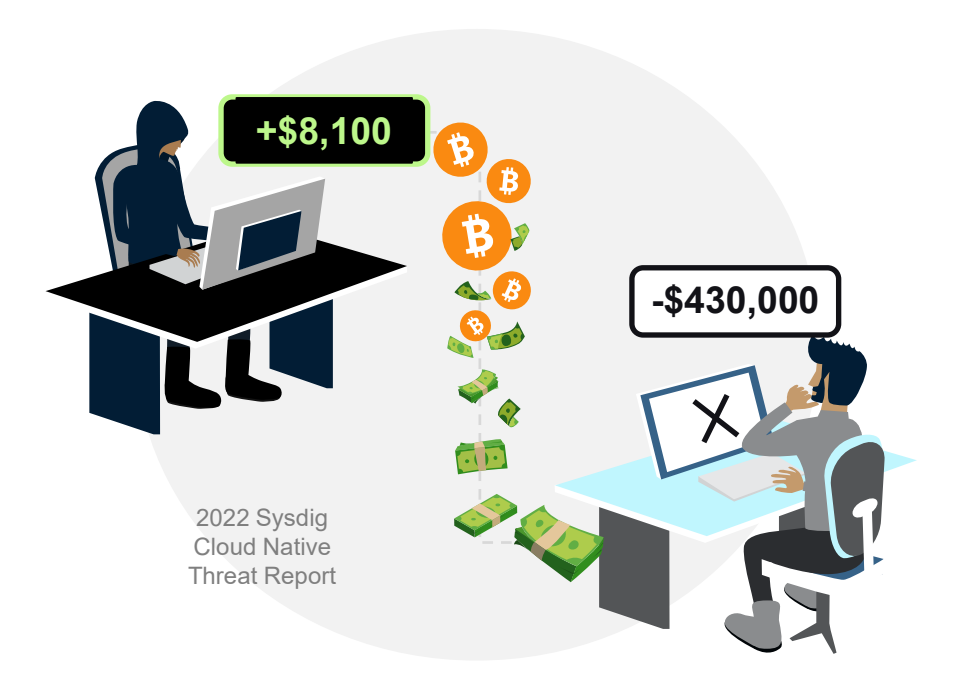

# **Data Breach is Expensive**

# \$4.35M

Global average total cost of a data breach

The longer it takes to identify and contain, the more it costs

Source: IBM Security Cost of Data Breach Report 2021

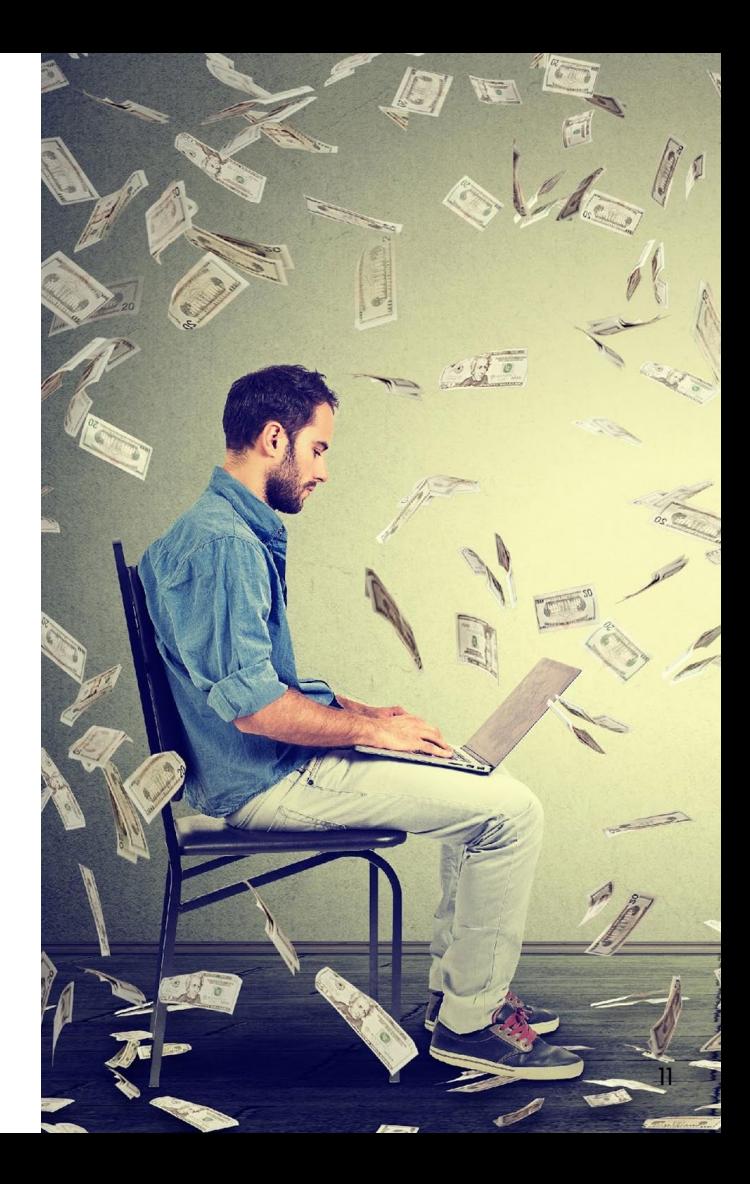

## **Static Analysis + Vulnerability Scanning isn't enough 819 images were indeed**

The Sysdig TRT analyzed 1.7 million images on Docker Hub.

Static image analysis can identify a bad image by:

looking for IoCs

malicious IPs

credentials in the image layers

Scanning for vulnerabilities helps; however, there are innumerable ways to obfuscate malicious code to hide from static scanners, even if patched.

**malicious, but more than 10% of these images went undetected using a combination of static image analysis and vulnerability scanning**

> **10%** Missed

Static Analysis

**60%** Vulnerability Scanning **69%**

### **STG, ART, SRT & MITRE**

## **STG, ART, SRT & MITRE**

#### **Sysdig Threat Generator (STG)**

STG hosts a combination of tools, both public and private, for generating test scenarios.

#### **Atomic Red Team™**

● A library of tests mapped to the MITRE ATT&CK® framework for testing container security.

<https://github.com/redcanaryco/atomic-red-team>

#### **Stratus Red Team™**

● A library for testing cloud security on various cloud service providers.

<https://github.com/DataDog/stratus-red-team>

#### **MITRE ATT&CK®**

- A globally-accessible knowledge base of adversary tactics and techniques based on real-world observations.
- The ATT&CK knowledge base is used as a foundation for the development of specific threat models and methodologies in the private sector, in government, and in the cybersecurity product and service community.

<https://attack.mitre.org/>

### **Atomic Container Tests**

- T1613 Container and Resource Discovery
- T1612 Build Image on Host
- T1611 Escape to host
- T1610 Deploy a container
- T1609 Kubernetes Exec Into Container

<https://atomicredteam.io/tags/#containers>

T1552.007 - Kubernetes List Secrets

T1069.001 - Permission Groups Discovery: Local Groups

T1053.007 - Kubernetes Cronjob

T1046 - Network Service Discovery

### **ART - T1048 Exfiltration over Alternative Protocol - DNS**

DNSExfiltrator allows for transferring (exfiltrate) a file over a DNS request covert channel. This is basically a data leak testing tool allowing to exfiltrate data over a covert channel. !!! Test will fail without a domain under your control with A record and NS record !!! See this github page for more details - https://github.com/Arno0x/DNSExfiltrator

#### **Supported Platforms: Windows**

auto\_generated\_guid: c943d285-ada3-45ca-b3aa-7cd6500c6a48

#### Inputs:

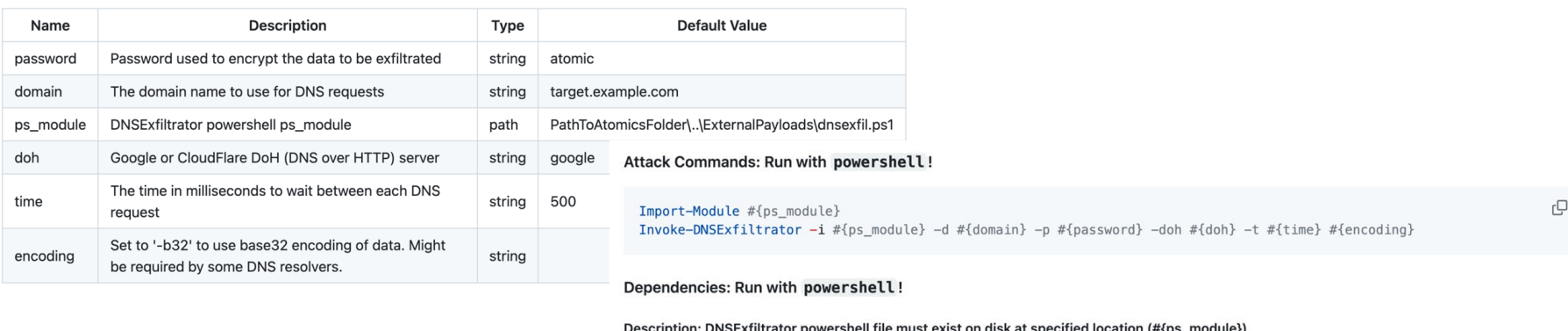

#### **Check Prereg Commands:**

if (Test-Path #{ps\_module}) {exit 0} else {exit 1}

#### c

c

#### **Get Prereq Commands:**

New-Item -Type Directory "PathToAtomicsFolder\..\ExternalPayloads\" -ErrorAction Ignore -Force | Out-Null IWR "https://raw.githubusercontent.com/Arno0x/DNSExfiltrator/8faa972408b0384416fffd5b4d42a7aa00526ca8/Invoke-DNSExfi

### **Cloud & Runtime Detection**

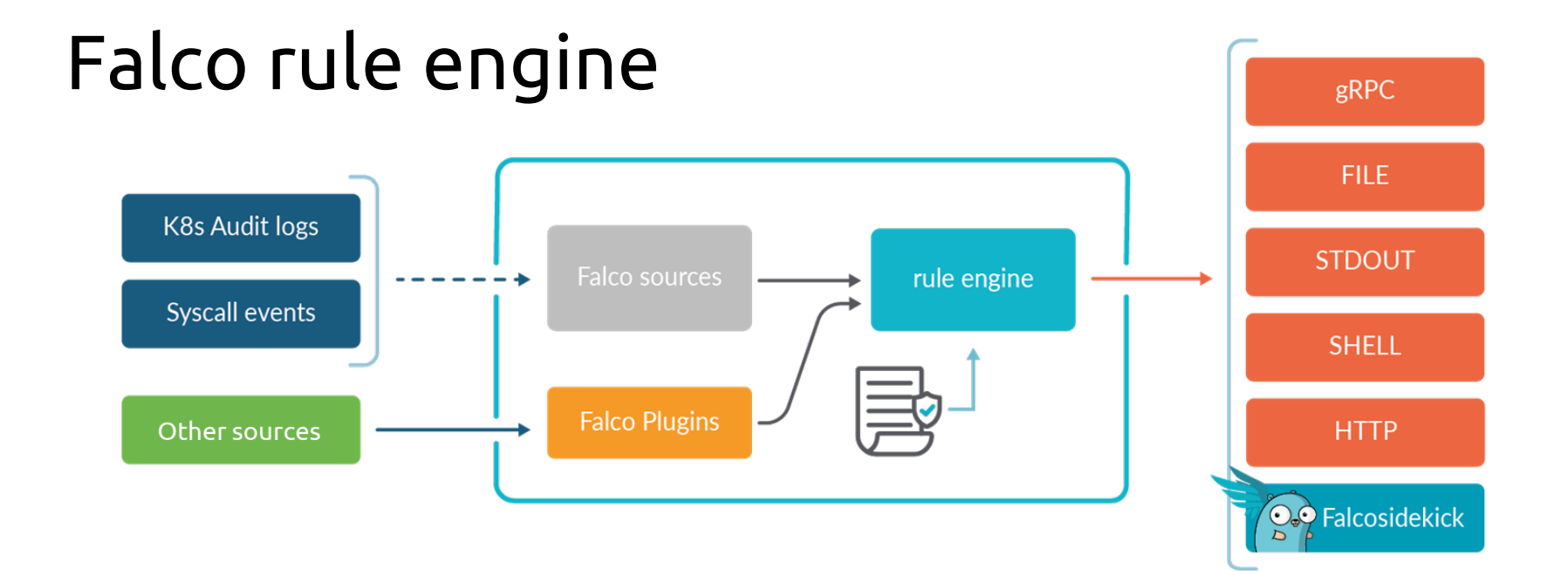

### ART - T1048 Exfiltration over Alternative Protocol - DNS

#T1048.003 - Exfiltration Over Alternative Protocol - DNS

- list: network tool binaries T1048 003 items: [ network tool binaries, dig ]
- macro: network\_tool\_procs\_T1048\_003 condition: (proc.name in (network\_tool\_binaries\_T1048\_003))

- rule: T1048\_003 Launch Suspicious Network Tool on Host desc: Detect network tools launched on the host condition: > **spawned\_process and (network\_tool\_procs\_T1048\_003 or openssl\_connection or proc\_in\_malicious\_download\_tools) and not netcat\_localhost and not socat\_localhost and not user\_known\_network\_tool\_activities** Exceptions: output: >

**Network tool launched on host (user.name=%user.name user.loginuid=%user.loginuid proc.name=%proc.name parent\_process=%proc.pname gparent=%proc.aname[2] ggparent=%proc.aname[3] gggparent=%proc.aname[4] ggggparent=%proc.aname[5] proc.cmdline=%proc.cmdline evt.type=%evt.type evt.res=%evt.res proc.pid=%proc.pid proc.cwd=%proc.cwd proc.ppid=%proc.ppid proc.pcmdline=%proc.pcmdline proc.sid=%proc.sid proc.exepath=%proc.exepath user.uid=%user.uid user.loginname=%user.loginname group.gid=%group.gid group.name=%group.name container.id=%container.id container.name=%container.name)**

### Falco rule engine

**- macro:** create\_symlink condition: (evt.type in (symlink, symlinkat) and evt.dir=<)

**Feb 21 13:04:32 ubuntu-2004** falco: 13:04:32.460103947: **Warning Symlinks created over sensitive files** (user=root user loginuid=-1 command=ln -sf /et/shadow /tmp/marcel pid=1950 target=/etc/shadow linkpath=/tmp/marcel parent process=create symlink )

- **rule**: Create Symlink Over Sensitive Files desc: Detect symlink created over sensitive files **condition**: >

**create\_symlink** and

(evt.arg.target in (**sensitive\_file\_names**) or evt.arg.target in (**sensitive\_directory\_names**)) **output**: >

Symlinks created over sensitive files (user=%user.name user loginuid=%user.loginuid command=%proc.cmdline pid=%proc.pid target=%evt.arg.target linkpath=%evt.arg.linkpath parent process=%proc.pname) **priority**: WARNING

tags: [host, container, filesystem, mitre exfiltration, mitre credential access, T1020, T1083, T1212, T1552, T1555]

> **- list:** sensitive\_file\_names items: [/etc/shadow, /etc/sudoers, /etc/pam.conf, /etc/security/pwquality.conf]

### Common Examples

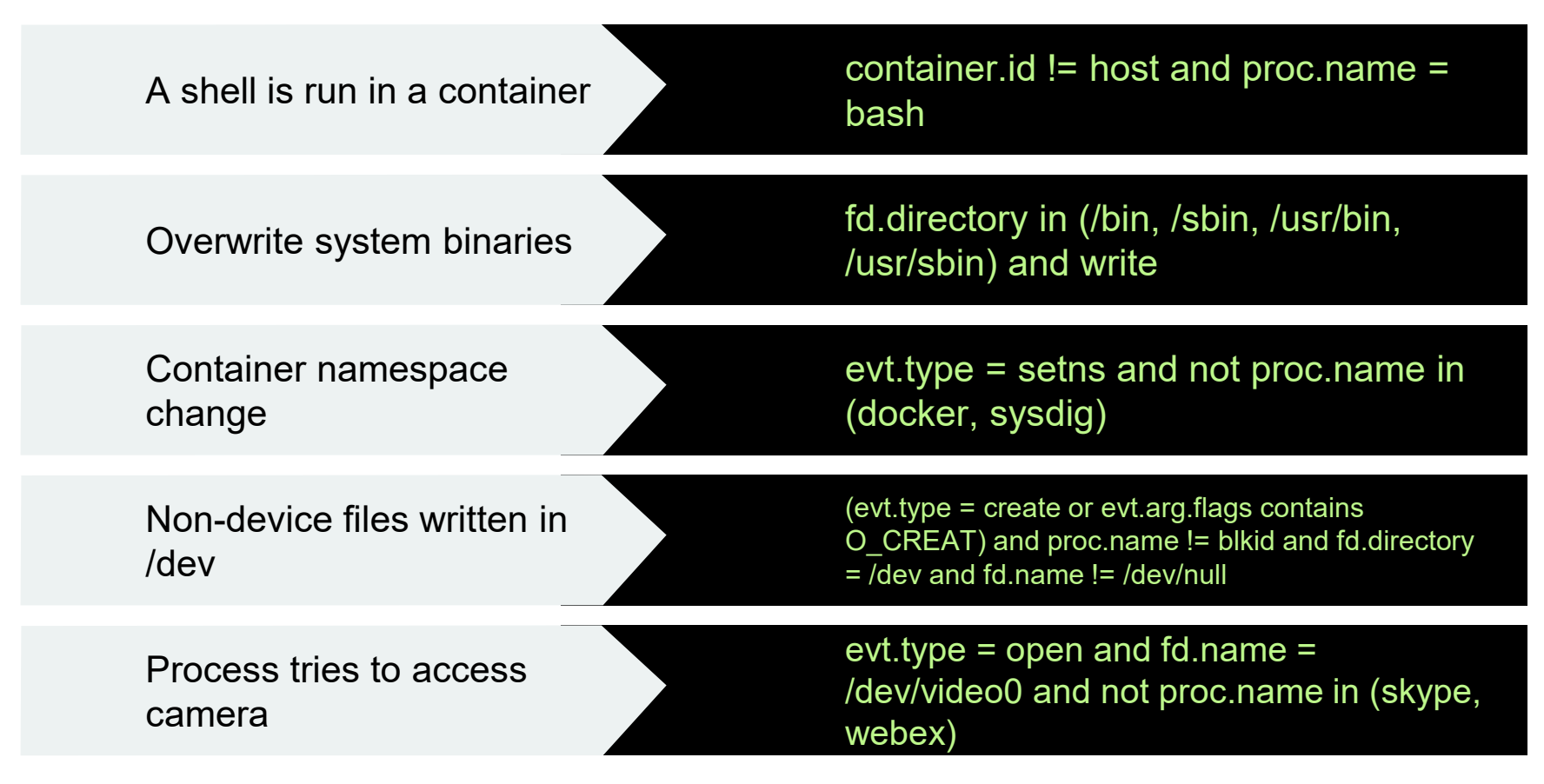

# Questions?

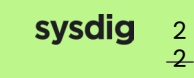